#### Veelgestelde vragen LSDV aansluiting

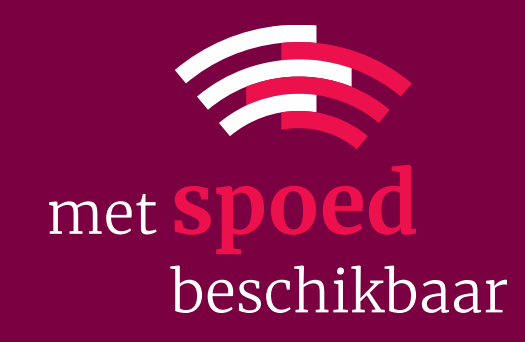

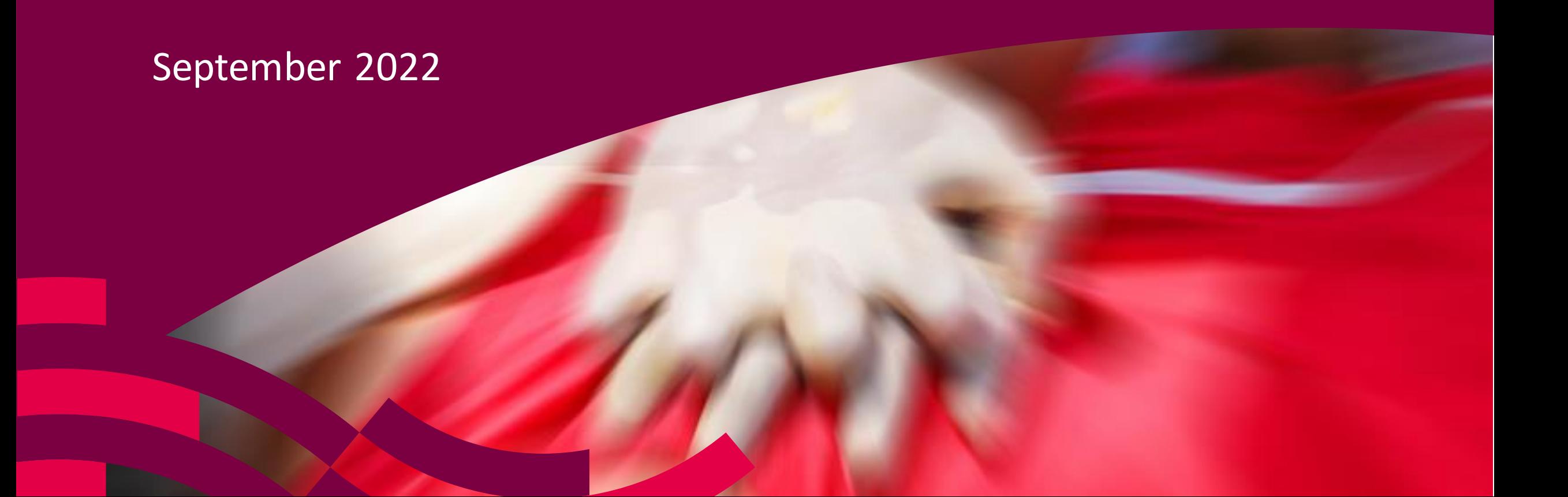

## LSDV aansluitingen

- Voor het ontvangen van berichten van de LSDV is een zogenaamd endpoint nodig waarop het HL7 bericht kan worden afgeleverd.
- Op de LSDV wordt onderscheid gemaakt in een endpoint voor het v0.99 bericht en een endpoint voor v2.4.0 bericht.
- Afhankelijk van hoe de verwerking bij het ziekenhuis is ingericht, kan het endpoint voor het v0.99 bericht gelijk zijn aan die voor het v2.4.0 bericht.

- Waarom moet er voor 2.4.0 een nieuwe endpoint aangevraagd worden?
	- *Er wordt dan een toetsing gedaan of het opgegeven XIS door Nictiz gekwalificeerd is voor ontvangst.*
	- *(Her)bevestiging van het endpoint: er wordt medische informatie overgedragen en vanuit ambulancezorg wil men bevestiging van het ziekenhuis dat deze de informatie op het aangegeven endpoint wil ontvangen.*

#### • Wat is de procedure?

- *Als de instelling/afdeling nog niet bestaat op het LSDV moet deze aangemaakt en dus aangevraagd worden. Formulier: 'Aanvraag Nieuwe LSDV-organisatie'.*
- *Als de instelling/afdeling bestaat op het LSDV kan het endpoint worden aangevraagd. Formulier: 'Aanvraag Wijziging LSDV endpoint'.*

#### • Wie kan een 2.4.0 endpoint aanvragen?

• *Iedereen. Zowel de regionale ambulancevoorziening (RAV) als het ziekenhuis tekenen daarna voor akkoord.*

- Hoe werkt het met andere afdelingen dan de Spoedeisende hulp?
	- *De werkwijze is hetzelfde als voor de afdeling Spoedeisende hulp: eerst moet de afdeling aangemaakt worden op de LSDV en daarna kan er een endpoint voor worden aangevraagd. Dit kan hetzelfde endpoint zijn als voor de Spoedeisende hulp.*
- Als een ziekenhuis nu nog geen LSDV aansluiting heeft, moet dan alleen een 2.4.0 aansluiting aangevraagd worden of is het handig tevens een 0.99 aansluiting te realiseren zodat beide berichten (tijdelijk) ontvangen kunnen worden?
	- *Dat is afhankelijk van welke berichten het XIS kan verwerken. Nog niet alle ambulancevoorzieningen kunnen op dit moment v2.4.0 berichten aanleveren. Als het XIS beide kan verwerken, kan het handig zijn om endpoints voor beide berichtversies aan te vragen. Dan kunnen berichten van alle Regionale Ambulancevoorzieningen ontvangen worden. Wanneer alleen een v2.4.0 eindpoint wordt ingericht, kunnen ook alleen deze berichten ontvangen worden. Begin Q4 2022 kunnen vermoedelijk alle Regionale Ambulancevoorzieningen v2.4.0 berichten aanleveren.*

- Een ziekenhuis heeft reeds een 0.99 endpoint, maar wil zowel 0.99 als 2.4.0 berichten ontvangen. Heeft een ziekenhuis dan een endpoint nodig dat én 0.99 én 2.4.0 berichten kan verwerken of zijn dit twee verschillende endpoints die 'naast' elkaar komen te staan?
	- *Beide opties zijn mogelijk. Het is afhankelijk van hoe de verwerking bij het XIS is ingeregeld. Een ziekenhuis kan hetzelfde endpoint opgeven voor v0.99 en v2.4.0 of verschillende endpoints. Dat is de keuze van het ziekenhuis.*
- Hoe lang blijven de ambulancevoorzieningen nog v0.99 berichten aanleveren?
	- *De bedoeling is om de ziekenhuizen vanaf juni 2022 gedurende een jaar een parallel situatie te bieden, zodat er gemigreerd kan worden. Dat betekent dat met ingang van Q3 2023 de levering van v0.99 berichten gaat stoppen. Als een ziekenhuis reeds eerder alleen nog maar v2.4.0 berichten wil ontvangen, kan op het LSDV het v0.99 endpoint inactief worden gezet of worden verwijderd.*

- Hoe komen we aan testberichten om te testen?
	- *Tijdens de ontwikkeling kan gebruik worden gemaakt van de testberichten van Nictiz. Bij de implementatie kan alleen een regionale ambulancevoorziening (RAV) testberichten aanleveren. Beste is derhalve om af te stemmen met de regionale ambulancevoorziening (RAV) in de eigen regio.*
- Hoe kunnen we zien of de berichten ook goed verstuurd en afgeleverd worden?
	- *De regionale ambulancevoorziening (RAV) kan zien of berichten goed verstuurd en afgeleverd worden. Hiervoor beschikken zij over de LSDV Rapportagetool. Uiteraard kunnen zij in de eigen logging van het ritformulier ook zien of berichten goed worden verstuurd.*

- Wat gebeurt er als in mijn ziekenhuis zowel versie 0.99 als 2.4.0 afgeleverd worden van hetzelfde bericht?
	- *Dat is afhankelijk van de hoe de verwerking is ingericht. Als het XIS (of voorliggend verwerkingssysteem) kan prioriteren is er geen probleem en wordt slechts één versie verwerkt. Voor zover nu bekend is dat meestal niet zo en zullen de berichten beide verwerkt worden. Dit is onwenselijk. Vul daarom op het formulier 'Aanvraag wijziging LSDV endpoint' bij 'Aflevering duplicaat V1.0/V2.4' het antwoord 'NEE' in. Dan regelt de LSDV dat alleen de hoogste door een regionale ambulancevoorziening (RAV) aangeboden versie wordt afgeleverd op het endpoint.*

- Hoe verloopt de oplevering van een endpoint?
	- *Antwoord: standaard wordt het endpoint eerst geconfigureerd en daarna geactiveerd, in 2 stappen dus. De activatie dient expliciet afgesproken te worden, zodat vanaf dat moment de 2.4.0 berichten afgeleverd gaan worden. Het activatiemoment kan worden aangegeven op het formulier 'Aanvraag wijziging LSDV endpoint'. Doorgaans zal daadwerkelijk activeren gemeld worden bij de aanvrager binnen het ticket, tenzij andere afspraken worden gemaakt.*

*Advies: na activatie de berichtuitwisseling controleren (SEH) om zeker te weten dat het verwerkingsproces conform verwachting verloopt.*

#### metspoedbeschikbaar.nl

Info@metspoedbeschikbaar.nl

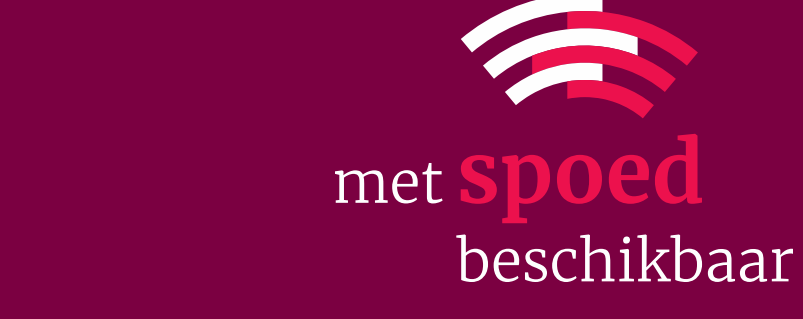